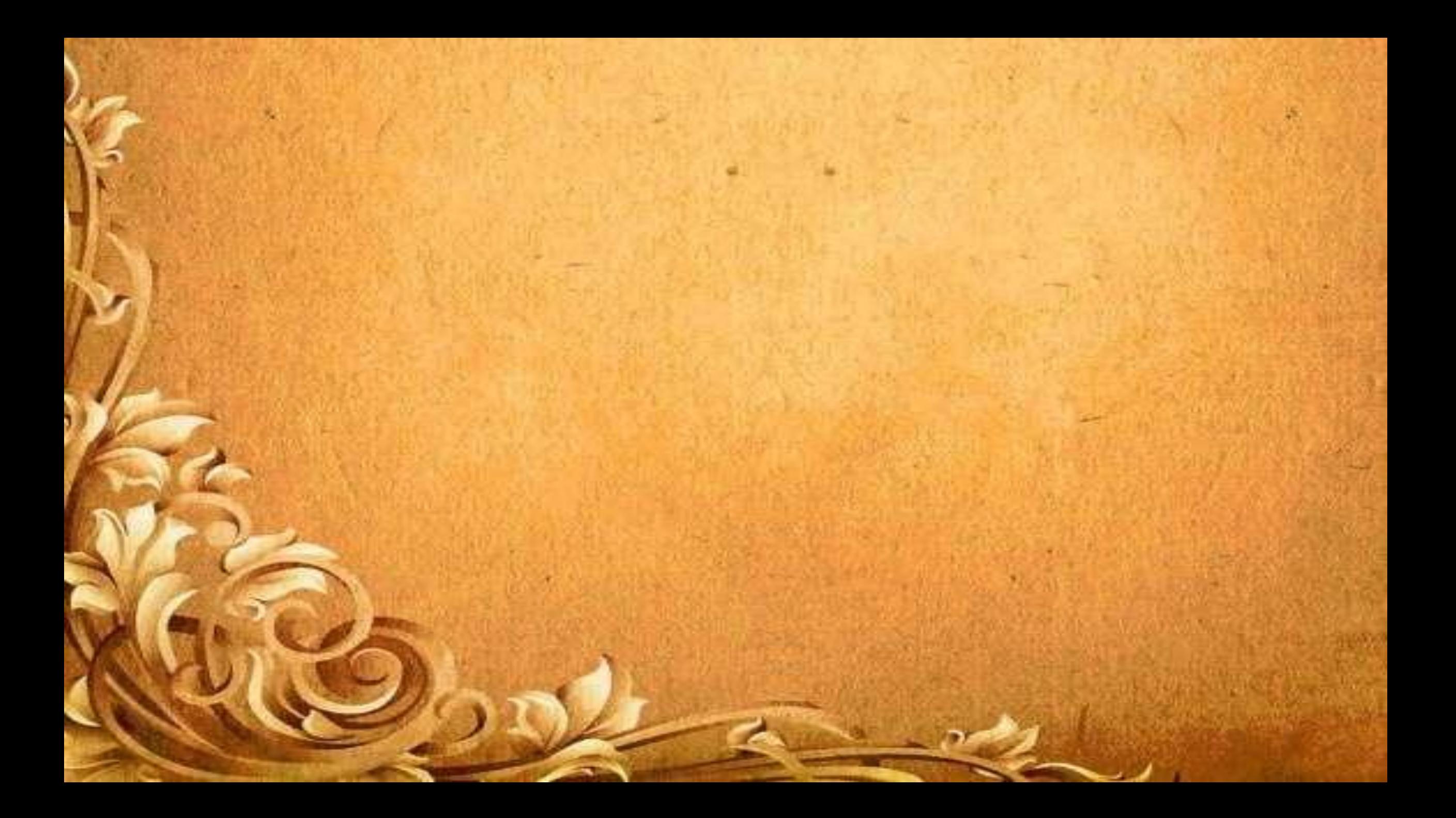

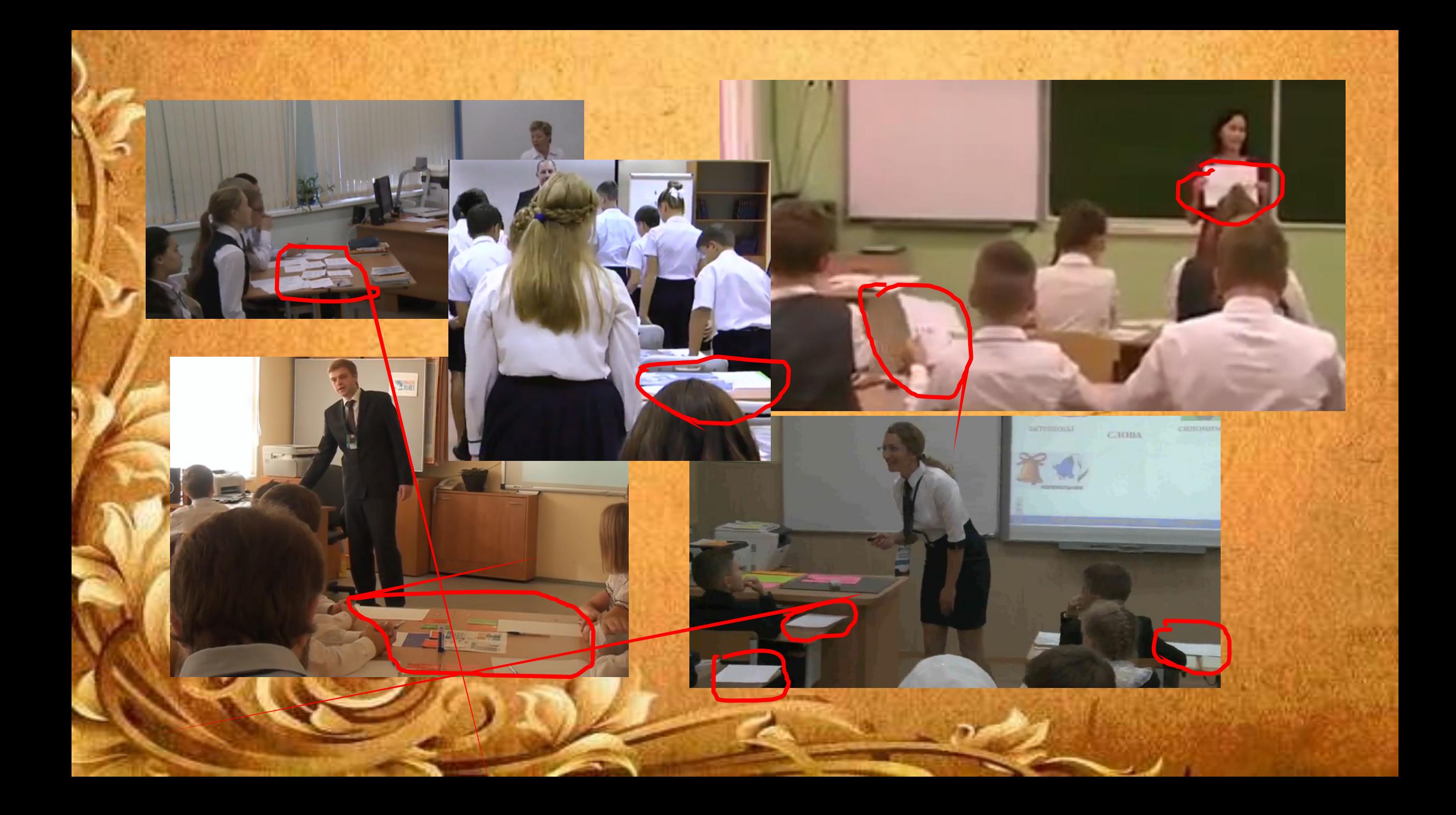

![](_page_2_Picture_0.jpeg)

# QR-код:

![](_page_3_Picture_1.jpeg)

![](_page_4_Picture_0.jpeg)

![](_page_4_Picture_1.jpeg)

**depot** BRANDING KEEP WORKING

## Использование QR-кода в процессе обучения

учитель истории и обществознания МБОУ СОШ №10 имени братьев Игнатовых

Куц Н.И.

![](_page_6_Picture_0.jpeg)

Как использовать QR-коды в образовательной деятельности

- Создать QR-коды со ссылками, ведущими на мультимедийные источники и ресурсы, необходимые ученикам.
- На карте компактно поместить информацию о культуре и истории отдельных мест, ссылки на статьи об объекте или территории.
- Создать визитную карточку кабинета. У двери можно повесить простой лист с QR-кодом, ведущим на видеоролик или фотоальбом.
- Разместить в библиотеке ссылки на электронные версии текстов и на дополнительную информацию. Распечатанный QR-код можно приклеить на книгу.
- Дополнить школьную выставку QR-кодами, адресующими к интересной информации об экспонатах.
- Зашифровать ответы на задачи, а позже предложить ученикам проверить себя, считав код.
- Оптимизировать информационные стенды: разместить ссылки на расписание и другую организационную информацию.
- Прикрепить в кабинете иностранного языка на разных предметах карточки с QR-кодами, позволяющими ученикам узнать перевод слова (письменный или аудио).
- Усложнить игры-квесты, приучая ребят искать с помощью смартфонов полезную информацию. • Проводить мгновенные фронтальные опросы.

https://rosuchebnik.ru/material/ispolzovanie-qr-kodov-v-o brazovatelnom-protsesse/

## Кроссворд: "Сказка о рыбаке и рыбке" А. С. Пушкин абочий лист  $7. \blacksquare$ 109589 Твой результат  $\mathfrak{G}$

## Маршрутный лист

![](_page_9_Picture_1.jpeg)

![](_page_9_Picture_2.jpeg)

![](_page_10_Picture_0.jpeg)

![](_page_10_Figure_1.jpeg)

## Домашнее задание

• Параграф 25, посетить сайт Академии Арзамас «Определитель архитектурных стилей», изучить внимательно архитектуру раннего Возрождения.

![](_page_11_Picture_2.jpeg)

Домашнее задание: Повторить все, что мы изучали ранее Решить вариант № 84616 на портале РешуВПР.

Задание на дом: §17, посмотреть фильм "Александр Невский"

![](_page_11_Picture_5.jpeg)

Заполнить таблицу «Походы западных завоевателей»

Дата

Событие

## п. 3.5.3 Для образовательных целей мобильные средства связи не используются…

Постановление главного санитарного врача РФ от 28.09.2020, М. - с.41

![](_page_13_Picture_0.jpeg)

![](_page_14_Picture_0.jpeg)

![](_page_15_Picture_0.jpeg)

предоставляющий информацию для быстрого ее распознавания с помощью камеры на мобильном телефоне. Читать ещё >

Визитную карточку

Создание кода в один клик

# Ihttp://grcoder.ru

![](_page_15_Picture_5.jpeg)

Неодходимо создать QR код? QRCOD.RU - полностью настраиваемый, бесплатный, не требующий регистрации онлайн генератор QR кодов. Создайте QR код в несколько простых кликов<sup>і</sup> Читать ещё >

#### **В Бесплатный онлайн генератор QR-кодов!** stgr.ru > generator  $\sqrt{ }$

Бесплатный онлайн генератор QR-кодов! Бесплатно и очень просто Вы можете создать QRкоды для URL адресов ... QR-код (сокращение от английского Quick Response, что в переводе означает «Быстрый ответ») - оптически считываемый матричный код, который способен хранить в закодированном виде... Читать ещё >

#### **ER QR Код Онлайн - Генератор QR Кодов** gr-online.ru v

Бесплатный генератор QR Кодов. Создать QR Код Онлайн для кодирования обычного текста и ссылок, визитных карточек, телефонных номеров, ссылок WhatsApp, Читать ещё >

#### Бесплатный генератор QR онлайн | Создать QR код Free-QR.com > ru/ v

Бесплатный генератор QR кодов поможет Вам сделать QR онлайн и без регистрации. Настройте дизайн, добавьте логотип, введите необходимую информацию и создайте QR код!

![](_page_16_Picture_0.jpeg)

В качестве применения дг-кодов можно назвать: размещение их изображений в интернете, нанесение на визитные карточки, футболки, рекламные вывески и многое другое.

#### ИНТЕРЕСНО ПОСМОТРЕТЬ:

**H5PR** 

 $\Box$ 

© 2009-2019 Генератор ОК кода - двухмерного штрихкода / 2D баркода. [для вопросов и предложений - developer@alz.ru ]

REBE

22:29

03.02.2019

![](_page_17_Picture_0.jpeg)

Е

**HSPR** 

03.02.2019

22:33

![](_page_18_Picture_0.jpeg)

## **Приложение Яндекс (Яндекс браузер)**

![](_page_19_Picture_1.jpeg)

![](_page_19_Picture_2.jpeg)

C

 $\Box$ 

![](_page_19_Picture_3.jpeg)

## Google -

## ассистент

 $N \oplus N$   $\leq N$   $\leq$  12 55% 22:17

Привет! Чем могу помочь?

 $\mathbf{f}$ 

 $\bullet$ 

Здравствуйте, николай! Я ваш Google Ассистент, и я многое умею. Вот некоторые популярные действия:

#### Скажите

#### "Отправь сообщение"

"Почему небо голубое?"

"В котором часу закрывается ближайший продуктовый магазин...

### "Открой YouTube"

![](_page_20_Figure_11.jpeg)

![](_page_20_Picture_12.jpeg)

## **Голосовой помощник Siri**

![](_page_21_Picture_1.jpeg)

![](_page_21_Picture_2.jpeg)

# i-OS:

![](_page_22_Picture_1.jpeg)

### Сканер QR/штрих кодов ICONIT **MEDIASEEK Inc.**

Производительность: № 144 в этой категории ★★★★★ 4,6, Оценок: 232

Бесплатно - Включает встроенные покупки

**Bakodo - Barcode Scanner and QR Bar Code Reader 17+** Dedoware Inc.

★★★☆☆ 2.9, 730 Ratings

Free

![](_page_22_Picture_8.jpeg)

### Сканер и генератор QR-кодов (4+) Сканируй кьюар код

**KRAFTWERK 9 LLC** Для iPhone

\*\*\*\*\* 50 . QueHOK: 5

Бесплатно · Включает встроенные покупки

![](_page_22_Picture_13.jpeg)

![](_page_22_Picture_14.jpeg)

## Android:

![](_page_23_Figure_1.jpeg)

![](_page_23_Picture_2.jpeg)

# Спасиб

\*Данную презентацию можно скачать по

![](_page_24_Picture_2.jpeg)

ссылке

0!